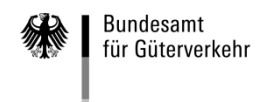

# **Ausfüllhilfe**

## **zum Folgeantrag Teil B auf Gewährung einer "De-minimis"-Beihilfe 2021**

Die Formulare zur Antragstellung weiterer Zuwendungen gliedern sich in zwei Vordrucke:

### **1. Folgeantrag Teil B**

Wurde bereits ein Erstantrag Teil A1/A2 gestellt und mit einem Zuwendungsbescheid beschieden, können weitere Zuwendungen (Fördergelder) bis zur Höhe Ihres unternehmensbezogenen Förderhöchstbetrags mit dem Antragsformular "Folgeantrag Teil B" beantragt werden. Innerhalb der Antragsfrist können Sie bis zu vier Folgeanträge einreichen.

#### **2. Kontrollformular (Pflichtanlage)**

Die Unterschrift für Ihren Antrag ist auf dem Kontrollformular zu leisten. Nur mit Unterschrift auf dem Kontrollformular ist Ihr Antrag rechtsverbindlich gestellt. Übermitteln Sie das Kontrollformular möglichst gleichzeitig mit Ihrem Antrag über das elektronische Antragsportal, so kann der Antrag beschleunigt bearbeitet werden.

#### **Hinweise**

Die Antragstellung sowie die Übermittlung des Kontrollformulars, der Anlagen und Nachweise zum Antrag ist ausschließlich auf elektronischem Wege über das elektronische Antragsportal des Bundesamtes auf der Internetseite<https://antrag-gbbmvi.bund.de/> möglich.

Eine ausführliche Bedienungsanleitung zum elektronischen Antragsportal können Sie nach der Anmeldung im eService-Portal aufrufen.

Weitere Informationen und Hinweise stehen Ihnen auch auf der Internetseite des Bundesamtes unter der Adresse [www.bag.bund.de](http://www.bag.bund.de/) zur Verfügung.

## **Beispiel**

Anhand des folgenden Beispiels ist das Ausfüllen der Vordrucke veranschaulicht.

Der Antrag für das Unternehmen Reinhard Wendel Transport GmbH wird von der bevollmächtigten Mustermann Consulting gestellt. Das Unternehmen hat aufgrund des positiv beschiedenen Erstantrages eine Zuwendung in Höhe von 4.000,00 Euro bewilligt bekommen; der unternehmensbezogene Förderhöchstbetrag wurde aufgrund 11 nachgewiesener förderfähiger Fahrzeuge auf 22.000,00 Euro festgesetzt. Es wird eine Zuwendung in Höhe des bis zur Ausschöpfung des unternehmensbezogenen Förderhöchstbetrages zustehenden Betrages beantragt. Auf die bisher bewilligte Zuwendung wird nicht verzichtet.

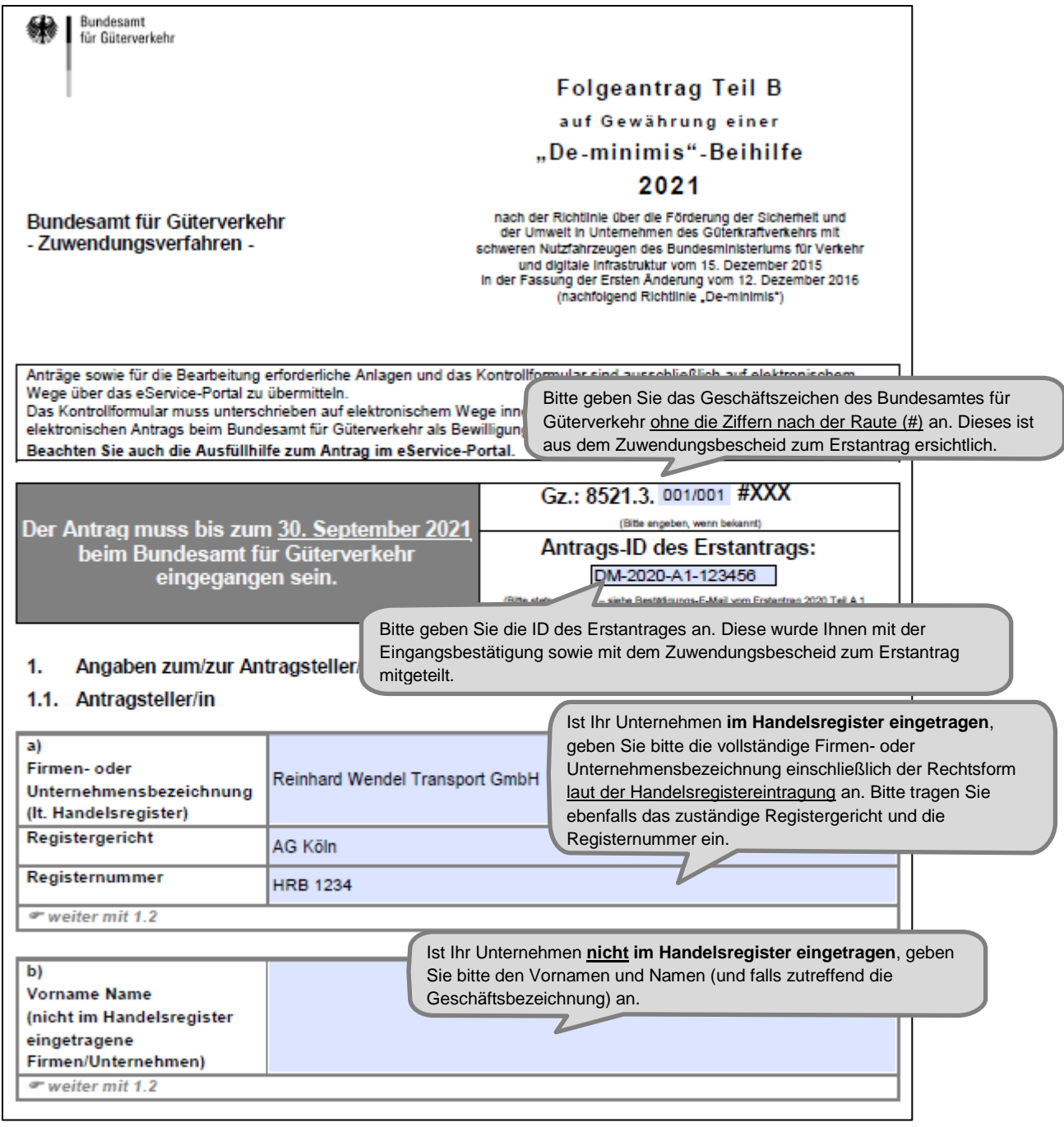

Änderungen von Unternehmensdaten sind umgehend mitzuteilen. Zur Vereinfachung stellt das Bundesamt für Güterverkehr ein entsprechendes Formular zur Verfügung.

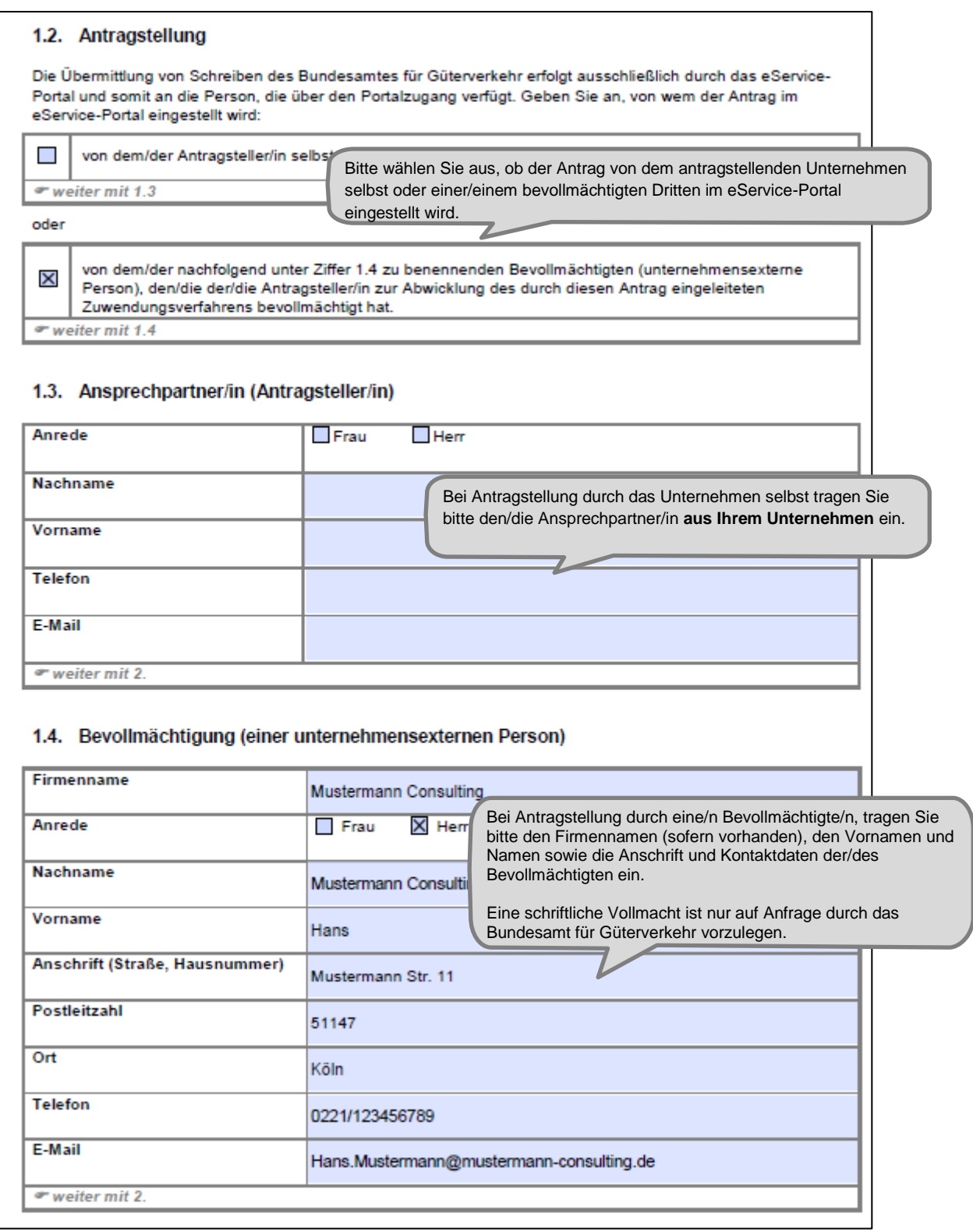

Änderungen zum Ansprechpartner oder zur Kommunikationsverbindung sind umgehend mitzuteilen. Zur Vereinfachung stellt das Bundesamt für Güterverkehr ein entsprechendes Formular zur Verfügung.

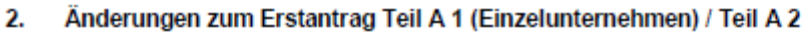

# (Verbundunternehmen)

Zuwendungsrelevante Änderungen von Inhalten des Zuwendungsbescheides sind mitteilungspflichtig (Nr. 5.2 der Allgemeinen Nebenbestimmungen zur Projektförderung- ANBest-P). Zur Vereinfachung stellt das Bundesamt für Güterverkehr ein entsprechendes Formular "Änderungsmitteilung" zur Verfügung.  $\bullet$  weiter mit 3.

Angaben zum Zuwendur/ Bitte kreuzen Sie an, ob Sie eine Zuwendung in Höhe des Ihnen bis zur 3 Ausschöpfung Ihres unternehmensbezogenen Förderhöchstbetrages Der unternehmensbezogene Förde zustehenden Restbetrages oder in Höhe eines konkret zu beziffernden multipliziert mit der Anzahl der förd Teilbetrages beantragen. Förderhöchstbetrags in Höhe von Beabsichtigen Sie, alle von Ihnen geplanten Maßnahmen spätestens innerhalb Die bewilligte Zuwendung kann in von fünf Monaten nach Zugang des Zuwendungsbescheides zum vorliegenden nach der Anlage zu Nummer 2 der Folgeantrag durchzuführen, so beantragen Sie den bis zur Ausschöpfung Ihres Die Bewilligung einer weiteren unternehmensbezogenen Förderhöchstbetrages zustehenden Restbetrag. Die Antragstellung dieses Folgeantra Beantragung eines Teilbetrages und die sich daraus ergebende Möglichkeit, Höhe bewilligt wurde oder Sie bei weitere Mittel in weiteren Folgeanträgen (Teil B) zu beantragen, ist dann die Fristen zur Vorlage des Verwe in voller Höhe abgerufen haben. vorteilhaft, wenn Sie verschiedene Bewilligungszeiträume zur Durchführung Ihrer Maßnahmen benötigen.Ich beantrage/Wir beantragen X eine Zuwendung in Höhe des mir/uns bis zur Ausschö meines/unseres unternehmensbezogenen Förderhöchstbetrages zum Zeitpunkt der Antragstellur dieses Folgeantrages noch zustehenden Betrages oder eine Zuwendung in Höhe von Euro. Ich behalte mir/Wir behalten uns die Beantragung weiterer Zuwendungen (bis zur Ausschöpfung des unternehmensbezogenen Förderhöchstbetrags) für spätere Folgeanträge vor. Für Maßnahmen basierend auf Kauf/einmaligen Beratungsleistungen/Miete/Leasing/Beratungsleistungen aus längerfristigen Verträgen sowie weiteren förderfähigen längerfristigen Verträgen ist der Verwendungsnachweis grundsätzlich innerhalb von fünf Monaten nach Zugang des Zuwendungsbescheids dem Bundesamt für Güterverkehr vorzulegen. Wird innerhalb dieser fünf Monate nach Zugang des Zuwendungsbescheids mit dem Formblatt längerfristige Verträge ein Zuwendungsbetrag für Maßnahmen basierend auf längerfristigen Verträgen (z. B. Miete, Leasing, längerfristige Beratungsverträge) angezeigt, welcher nach Ablauf der fünf Monate benötigt wird, ist der Verwendungsnachweis für diese Maßnahmen bis spätestens 28.Februar 2022 dem Bundesamt für Güterverkehr vorzulegen.  $\bullet$  weiter mit 4.

Bitte lesen Sie die Erklärungen und Hinweise unter 2 und 5. sorgfältig.

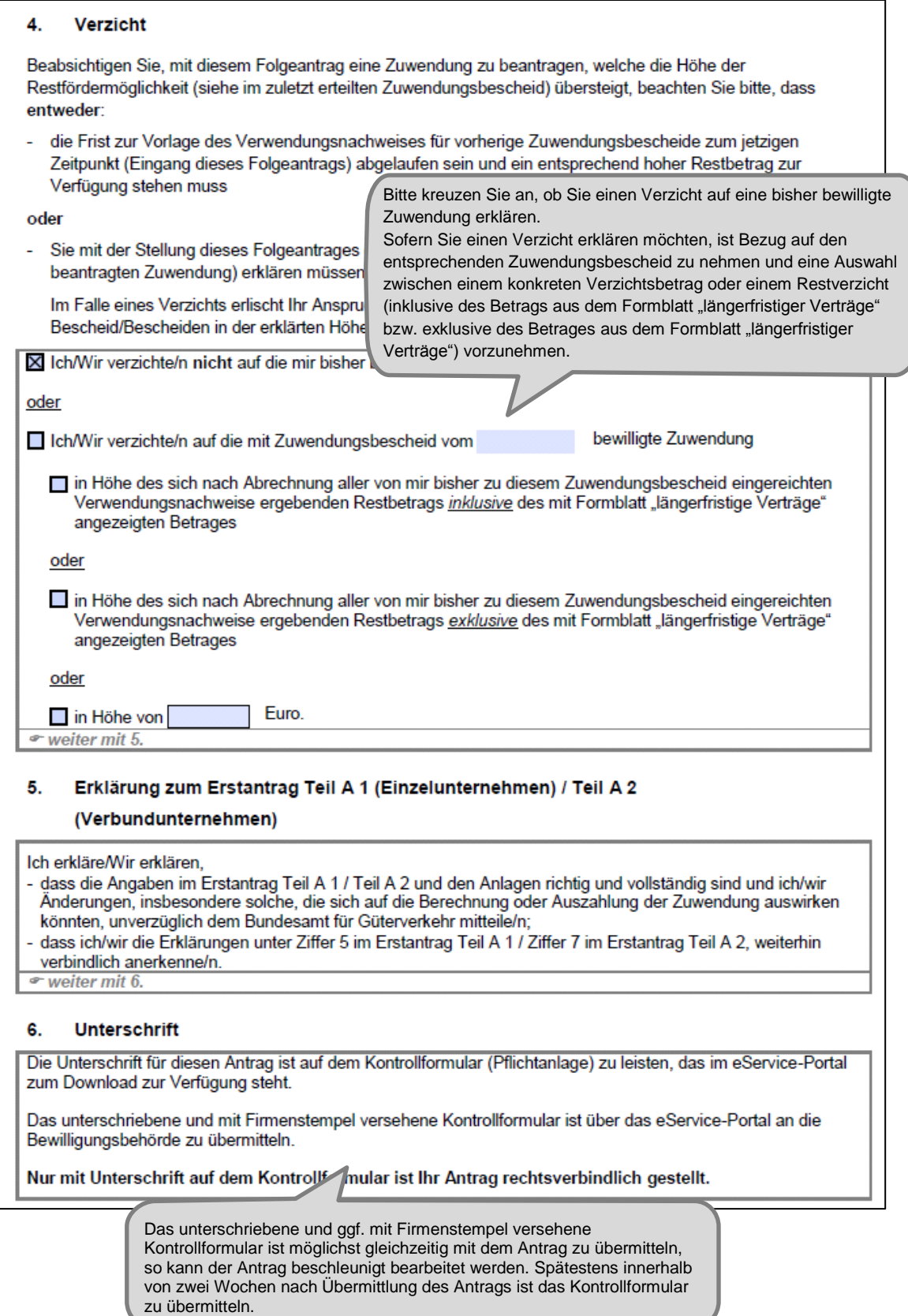

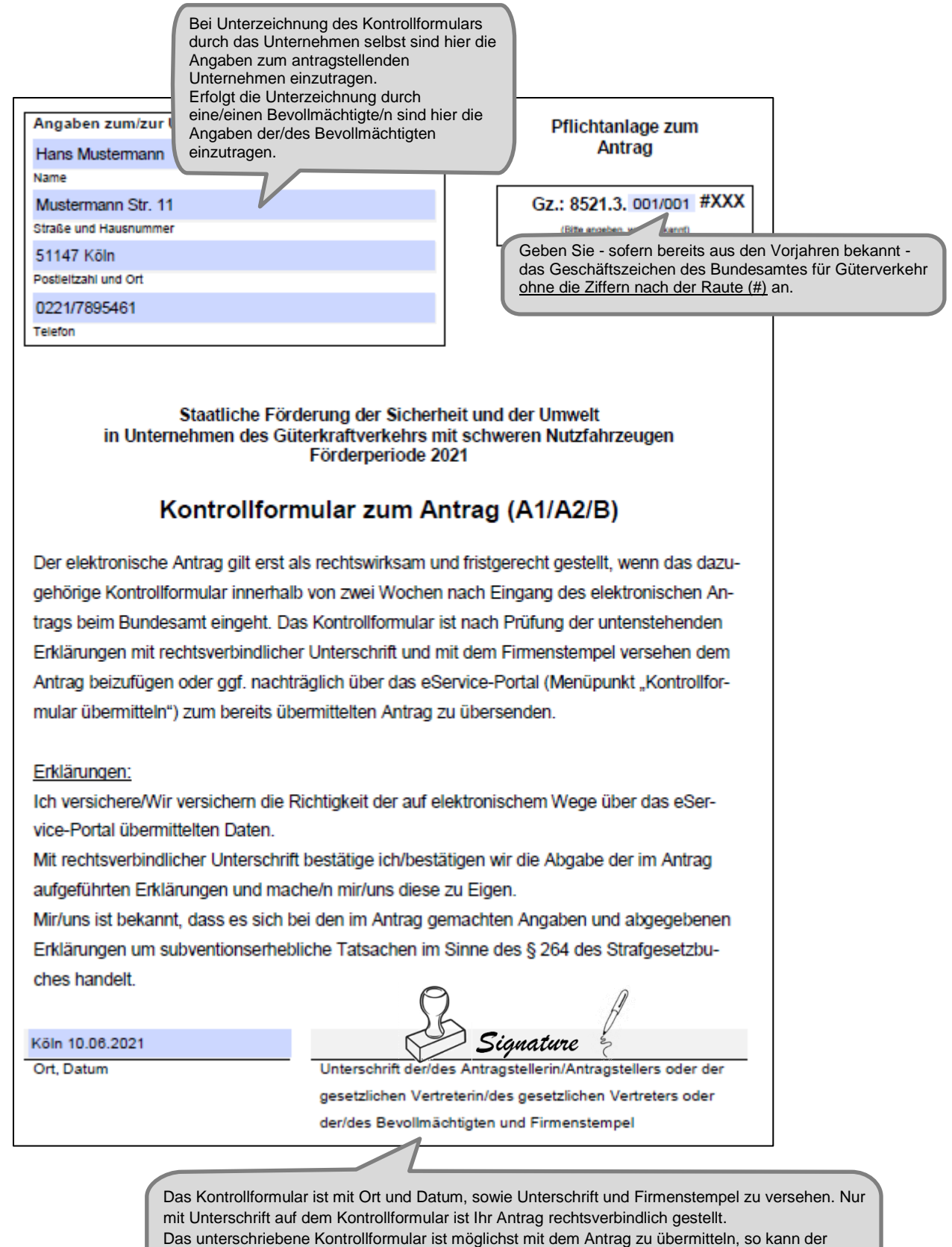

Antrag beschleunigt bearbeitet werden. Spätestens innerhalb von zwei Wochen nach Übermittlung des Antrags ist das Kontrollformular zu übermitteln.